## The book was found

# Instang Visual Basic 5: ActiveX Control Creation 1st, 1997 Wrox (Instant)

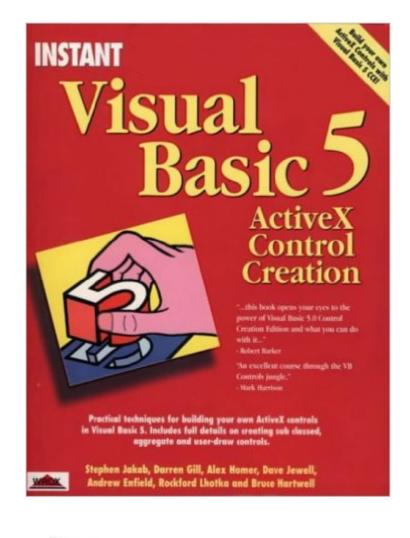

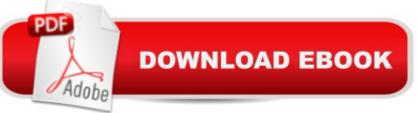

# Synopsis

Visual Basic 5 uses much of the same code as previous Visual Basic, so this book does not waste time on introductory Visual Basic programming. Instead, the text starts by explaining how to create OLE servers using the new tools in VB5. The book walks through a number of control projects, discussing both the design and implementation of ActiveX controls for the Web.

### **Book Information**

Series: Instant Paperback: 333 pages Publisher: Peer Information Inc. (January 1996) Language: English ISBN-10: 1861000235 ISBN-13: 978-1861000231 Product Dimensions: 9.1 x 7.3 x 0.9 inches Shipping Weight: 1.4 pounds Average Customer Review: 3.5 out of 5 stars Â See all reviews (2 customer reviews) Best Sellers Rank: #10,525,007 in Books (See Top 100 in Books) #77 in Books > Computers & Technology > Programming > Web Programming > ActiveX #1963 in Books > Computers & Technology > Programming > Languages & Tools > Visual Basic #7001 in Books > Computers & Technology > Programming > Microsoft Programming

#### **Customer Reviews**

This book is a bit too convoluted and indirect about the things it must cover in order to make you an effective VB5 ActiveX programmer. I've seen it done much more efficiently. I got two thirds of the way through it and had to lay it down.

I purchased this book from Amozon, attempted to read the first 3 chapters and returned it all within 24 hours. The writting is very unclear and I had a hard time following the topics. It was difficult to tell what they wanted us to try and what they were they were trying to explain. Maybey somebody with a few more years of experience in Visual Basic may have found this book usefull, but if you are new to VB, I strongly recomend against it.

#### Download to continue reading ...

Instang Visual Basic 5: ActiveX Control Creation 1st, 1997 Wrox (Instant) Visual Developer VBScript

2 & ActiveX Programming: Master the Art of Creating Interactive Web Pages with Visual Basic Script 2 and ActiveX Visual Basic 5 Control Creation Ed.: With CDROM (ActiveX) 1997 Children's Writer's & Illustrator's Market (Children's Writer's & Illustrator's Market, 1997) The Complete INSTANT POT ONE POT Recipes Cookbook: 131 Healthy ONE POT Instant Pot Pressure Cooker Recipes For Every Mum (+Instant Pot Time Guide For Over 300 Recipes) Essential Visual Basic 5.0 Fast: Includes ActiveX Control Development (Essential Series) Visual Developer Creating ActiveX Controls with Visual Basic 5: The Comprehensive Guide for Creating Powerful Web Controls How to Program Visual Basic 5.0: Control Creation Edition Tuesdays with Morrie: An Old Man, A Young Man and Life's Greatest Lesson 1st (first) Edition by Albom, Mitch published by Doubleday (1997) Hardcover Professional Visual C++ 5 Activex/Com Control Programming ActiveX Sourcebook: Build an ActiveX-Based Web Site Dan Appleman's Developing COM/ActiveX Components With Visual Basic 6 Windows Speech Recognition Programming: With Visual Basic and ActiveX Voice Controls (Speech Software Technical Professionals) Dan Appleman's Developing Activex Components With Visual Basic 5.0: A Guide to the Perplexed Visual Basic 6 Object-Oriented Programming Gold Book: Everything You Need to Know About Microsoft's New ActiveX Release Web Power with Visual Basic Script and ActiveX Activex Controls With Visual Basic 5.0 Activex Development With Visual Basic 5: Windows 95 & Wondows Nt : The Professional Guide to Programming Internet/Intranet Applications Leveraging Visual Basic with ActiveX Controls with CDROM Microsoft Visual Basic 5.0 ActiveX Controls Reference (Mpe) (v. 2)

<u>Dmca</u>